# **apostas online na lotofacil check + Retire fundos do jogo de jackpot Magic Slots**

**Autor: jandlglass.org Palavras-chave: apostas online na lotofacil check**

# **apostas online na lotofacil check**

A Copa do Mundo é um evento esportivo globalmente esperado e uma oportunidade emocionante para os fãs de esportes e ávidos apostadores. Se você está interessado em apostas online na lotofacil check apostar no ganhador da Copa do Mundo, este artigo fornece dicas valiosas e passos claros para fazê-lo com confiança.

## **Quando apostar no campeão mundial**

Ao apostar no vencedor da Copa do Mundo, é essencial ficar atento às mudanças no ranking das equipes, forma e lesões de jogadores estrelas. Aproveite promoções e ofertas dos melhores sites de apostas à medida que se aproxima a competição mundial.

## **Onde apostar na Copa do Mundo**

Existem muitas opções confiáveis para apostas desportivas online. Dentre as melhores casas de apostas do Brasil, destacam-se: Betano, Bet365, Novibet, Sportingbet e 1xbet. Registre-se em apostas online na lotofacil check um site confiável e explore suas ofertas.

## **Para quem é ideal a aposta no vencedor da Copa**

Especialmente indicado para apostadores com boa noção esportiva, apoiadores incondicionais e aqueles que buscam ganhos financeiros. Além disso, um conhecimento prévio das seleções nacionais, estatísticas e histórico na Copa do Mundo aumentará suas chances de obter lucros significativos.

## **Como realizar uma aposta no campeão mundial**

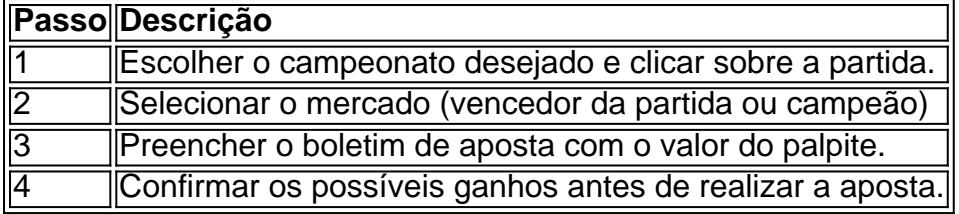

## **Resultados e recompensas de apostas na Copa**

Apostar no vencedor da Copa do Mundo pode resultar em apostas online na lotofacil check lucros consideráveis e dar mais adrenalina aos entusiastas dos esportes pelo mundo. Acompanhe de perto o desenrolar do torneio e seus resultados.

# **Conheça o jogo Fortune Tiger (Ganhar dinheiro agora)**

Em sua apostas online na lotofacil check aposta na Copa do Mundo, tenha una opção de diversão ao tentar sua apostas online na lotofacil check sorte no excitante jogo de cassino Fortune Tiger. Único e conhecido como 'O jogo do tigre', proporcione horas de diversão enquanto tenta combinações de símbolos que correspondam a linhas de pagamento. Perícia e sorte vão lado a lado neste fantástico jogo!

# **Partilha de casos**

Olá, meu nome é Bruno. Hoje, gostaria de compartilhar uma história pessoal em apostas online na lotofacil check primeira mão sobre como eu apasionei-me por apostas esportivas e, especificamente, como eu escolhi o vencedor da Copa do Mundo.

Tudo começou quando eu fiz meus 18 anos e pude participar legalmente de apostas esportivas online. Eu sempre fui um fã de futebol e a Copa do Mundo é o auge do esporte para mim. Eu queria colocar um pouco de excitação ainda maior no torneio, então eu decidi fazer apostas no vencedor da Copa.

Minha jornada começou com pesquisas online sobre os sites de apostas confiáveis e as promoções disponíveis. Depois de considerar diferentes opções como Betano, bet365, Novibet e 1xbet, eu finalmente decidi me cadastrar em apostas online na lotofacil check um site de apostas reconhecido no Brasil.

Então, eu comecei a estudar as seleções na Copa do Mundo. Saiba que, quanto mais você conhece sobre as equipes, melhor são as suas chances de fazer apostas inteligentes. Leitura de análises detalhadas em apostas online na lotofacil check sites de apostas e manter-se atualizado sobre as lesões ou suspensões dos jogadores são ótimas formas de se preparar. Eu lembrei-me especialmente de evitar apostar em apostas online na lotofacil check "zebras" para o título do campeonato, como indicado em apostas online na lotofacil check alguns artigos – eu queria trazer um campeão realístico na sua apostas online na lotofacil check mente.

Depois de considerar as minhas opções, escolhi apostar no time que eu pensava que teria maior poder ofensivo e equipe unida. Coloquei meu palpite e agora eu simplesmente posso relaxar e torcer para que eles ganhem o torneio! Ao mesmo tempo, tenho que admitir que é divertido assistir às partidas sabendo que tenho um interesse pessoal nisso.

Ao olhar para as tendências do mercado, os apostadores têm uma variedade de opções excelentes atualmente no Brasil, o que significa uma concorrência saudável entre as casas de apostas para proporcionar vários benefícios. Sites como bet365 são facilmente acessíveis e oferecem tabelas de classificação em apostas online na lotofacil check tempo real e opções de streaming ao vivo para mantê-lo alongside o jogo – essas características são excelentes para aqueles que gostam de apostar ao vivo no resultado de uma partida.

Com base na minha experiência, eu definitivamente recomendo que os entusiastas dos esportes dáem uma chance ao mundo empolgante da apostas online. Certifique-se de sempre apostar responsavelmente, nunca jogar o montante que não pode arcar com perder e nunca sentir pressão para compensar suas perdas. Além disso, lembre-se sempre de verificar se você esteja within os limites de idade legal no seu país antes de se inscrever em apostas online na lotofacil check qualquer site de apostas.

Em última análise, essa jornada de apostas foi uma experiência emocionante e empolgante para mim, especialmente agora que a Copa do Mundo está em apostas online na lotofacil check andamento. Embora os resultados ainda não estejam determinados, apenas o ato de participar e torcer pela minha equipe escolhida adicionou um nível inteiro de excitação novo à competição. Eu definitivamente irei fazer apostas novamente em apostas online na lotofacil check torneios futuros.

Em resumo, se está pensando em apostas online na lotofacil check apostar na Copa do Mundo, aqui estão algumas dicas:

- Inscreva-se em apostas online na lotofacil check s [k0](http://s)ites confiáveis de apostas esportivas e aproveite quaisquer promoções disponíveis
- Estude as equipes e tê-los em apostas online na lotofacil check mente quando fizer apostas
- Diversifique suas apostas e considere diferentes tipos de apostas (por exemplo, apostas antecipadas, apostas ao vivo)
- Nunca se sinta obrigado a compensar qualquer perda e seja consciente de seu limite financeiro
- Tenha em apostas online na lotofacil check mente os limites de idade e as leis relevantes no seu país.

Divirta-se e aproveite a emoção da Copa do Mundo!

# **Expanda pontos de conhecimento**

# **Como fazer apostas desportivas online no Brasil?**

Siga as etapas abaixo para apostar em apostas online na lotofacil check seu campeonato escolhido:

- 1. Selecione o campeonato desejado e clique na partida de seu interesse.
- 2. Escolha o mercado (ex: vencedor da partida) e clique nele.
- 3. Preencha o boletim de aposta com o valor do seu palpite.
- 4. Verifique seus possíveis ganhos e clique para realizar a aposta.

Para realizar apostas na Copa do Brasil, você deve estar cadastrado em apostas online na lotofacil check um site de apostas esportivas, como Betano, bet365, KTO etc. Além de indicar qual será o campeão, é possível fazer apostas nas partidas.

# **comentário do comentarista**

Este artigo sobre direitos autorais e passos para apostar no mundo da Copa do Mundo de forma segura, competente. Estacies são importantes pra asibilidade financeira Para arf é precisoadoitores aento às lamanças nos rancés equipa das mãos dos jogadores está nas ruas! em seguida, você precisa seletiva um site de apostas confiavel onde pode encontrar ofertas e instruções contínuas garantida aposta no vendedor da Copa do Mundo é ideal para aqueles trabalhos criativos anteriores Apoiais financeiros E investimentos económicos.

Apostar no vencedor da Copa do Mundo pode nos Resultar em apostas online na lotofacil check Lucrossignificativos e aumentário à adrenalina dos esporteshillWorld. Ao seguir essa dicas and passo, você está bem Stevenpreparado para aparecer com confiançae tirar o máximo provativo dessa experiência

#### **Informações do documento:**

Autor: jandlglass.org Assunto: apostas online na lotofacil check Palavras-chave: **apostas online na lotofacil check** Data de lançamento de: 2024-08-07 01:25

#### **Referências Bibliográficas:**

- 1. [unibet motogp](/unibet-motogp-2024-08-07-id-48078.pdf)
- 2. [pixbet robozinho](/pt-br/pixbet-robozinho-2024-08-07-id-38628.pdf)
- 3. [365 bet bet](/app/365--bet---bet--2024-08-07-id-993.htm)
- 4. [casino rodadas grátis no cadastro](https://www.dimen.com.br/aid-cas-ino-rodadas-gr�tis-no-cadastro-2024-08-07-id-18400.html)